শিক্ষা নিয়ে গড়ব দেশ শেখ হাসিনার বাংলাদেশ

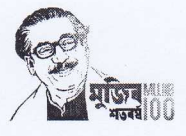

*বঙ্গবন্ধু শে*খ মুজিবুর রহমান কৃষি বিশ্ববিদ্যালয়

গাজীপর-১৭০৬

## স্মারক নং- বশেমুরকবি/প্র:/এ-৬০/২০১৯/৫৭৭

তারিখ: ২৫/০৩/২০২০

## <u>- অফিস আদেশ</u><br>বিষয়: ফিজিওলজি এন্ড ফার্মাকোলজি বিভাগের প্রধান নিযুক্তি প্রসঙ্গে।

বঙ্গবন্ধু শেখ মুজিবুর রহমান কৃষি বিশ্ববিদ্যালয় এর ফিজিওলজি এন্ড ফার্মাকোলজি বিভাগে কোন অধ্যাপক/সহযোগী অধ্যাপক না থাকায় প্রফেসর ড. আ. ন. ম. আমিনুর রহমান, গাইনিকোলজি, অবস্টেট্রিক্স এন্ড রিপ্রোডাক্টিভ হেলথ বিভাগ কে তাহার নিজ দায়িত্বের অতিরিক্ত হিসাবে ফিজিওলজি এন্ড ফার্মাকোলজি বিভাগের প্রধান নিযুক্ত করা হইয়াছিল। ফিজিওলজি এন্ড ফার্মাকোলজি বিভাগে ড. মো. মিজানুর রহমান, সহযোগী অধ্যাপক পদে নিয়োগপ্রাপ্ত হওয়ায় প্রফেসর ড, আ, ন, ম, আমিনুর রহমান কে বর্ণিত অতিরিক্ত দায়িত্ব হইতে অব্যাহতি প্রদানপূর্বক ড. মো. মিজানুর রহমান কে তাহার নিজ দায়িত্বের অতিরিক্ত হিসাবে ফিজিওলজি এন্ড ফার্মাকোলজি বিভাগের প্রধান নিযুক্ত করা হইল।

এই আদেশ *২৫/০৩/২০২০ তারি*খ হইতে কার্যকর হইবে এবং পরবর্তী *০২ (*দুই) বৎসর পর্যন্ত বলবৎ সালোৱালী সম্পৰ্ক সম্পৰ্ক সম্পৰ্ক সম্পৰ্ক সম্পৰ্ক সম্পৰ্ক সম্পৰ্ক সম্পৰ্ক সম্পৰ্ক সম্পৰ্ক সম্পৰ্ক সম্পৰ্ক সম্পৰ<br>থাকিবে। এই অতিরিক্ত দায়িত্ব পালনের জন্য তিনি বিধি মোতাবেক ভাতাদি প্রাপ্য হইবেন।

 $22.80.2010$ 

(মো. সিরাজল ইসলাম তালকদার) *রে*জিস্ট্রার তারিখ: ২৫/০৩/২০২০

স্মারক নং- বশেমুরকৃবি/প্র:/এ-৬০/২০১৯/৫৭৭ সদয় অবগতি ও পরবর্তী প্রয়োজনীয় ব্যবস্থা গ্রহণের জন্য অনলিপি প্রেরিত হইল:

- ১. ট্রেজারার, বশেমুরকৃবি।
- 
- ৩. সকল বিভাগীয় প্রধান, বশেমুরকবি।
- ১. দ্রজারার, বশেমুরকৃাব।<br>২. সকল ডীন, বশেমুরকৃবি।<br>৩. সকল বিভাগীয় প্রধান, ব<br>৪. সকল পরিচালক, বশেমুর<br>৫. প্রকল প্রভোস্ট, হলসমৃহ,<br>৬. সকল প্রভোস্ট, হলসমৃহ, 8. সকল পরিচালক, বশেমুরকৃবি।
- 

, · ....

- ২: সালন হার, বংদদুর দার<br>৩. সকল বিভাগীয় প্রধান, বশেমুরকৃবি।<br>৪. সকল পরিচালক, বশেমুরকৃবি।<br>৫. প্রফেসর ড. অা. ন. ম. আমিনর রহমান<br>৭. প্রফেসর ড. আ. ন. ম. আমিনর রহমান
- ৫. প্রস্তর, বশেমুরকৃাব।<br>৬. সকল প্রভোস্ট, হলসমূহ, বশেমুরকৃবি।<br>৭. প্রফেসর ড. আ. ন. ম. আমিনুর রহমান, গাইনিকোলজি, অব: এন্ড রিপ্রোডাক্টিভ হেলথ বিভাগ, ব্য ৬. সকল প্রভোস্ট, হলসমূহ, বশেমুরকৃবি।<br>৭. প্রফেসর ড. আ. ন. ম. আমিনুর রহমান, গাইনিকোলজি, অব: এন্ড রিপ্রোডাক্টিভ হেলথ বি<br>৮. ড. মো. মিজানুর রহমান, সহযোগী অধ্যাপক, ফিজিওলজি এন্ড ফার্মাকোলজি বিভাগ, ব<br>৯. প্রধান প্রকৌশলী,
- 
- ৯. প্রধান প্রকৌশলী, বশেমরকবি।
- 
- ১১. উপ-পরীক্ষা নিয়ন্ত্রক, পরীক্ষা শাখা, বশেমুরকবি।
- ১২. উপ-পরিচালক (অর্থ ও হিসাব/জনসংযোগ/অডিট/বাজেট)/ডেপুটি চিফ মেডিক্যাল অফিসার, বশেমুরকৃবি।<br>১৩. কম্পিউটার প্রোগ্রাসার, আইসিটি সেল, বশেমুরকূবি (ওয়েবসাইটে প্রকাশের অনুরোধসহ)।
- 
- $~58.$  সহকারী রেজিস্ট্রার, রেজিস্ট্রার দপ্তর, বশেমরকবি।
- ১৫. অফিস নথি/মাস্টার নথি/সংশ্লিষ্ট ব্যক্তিগত নথি।

 $\tilde{z}$ *~Q\~1202.0*  (মো. জাহাঙ্গীর আলম) উপ-রেজিস্ট্রার